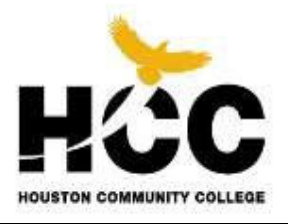

Procurement Operations 3100 Main St.

## **Solicitation Amendment No. 1**

Page 1 of 1

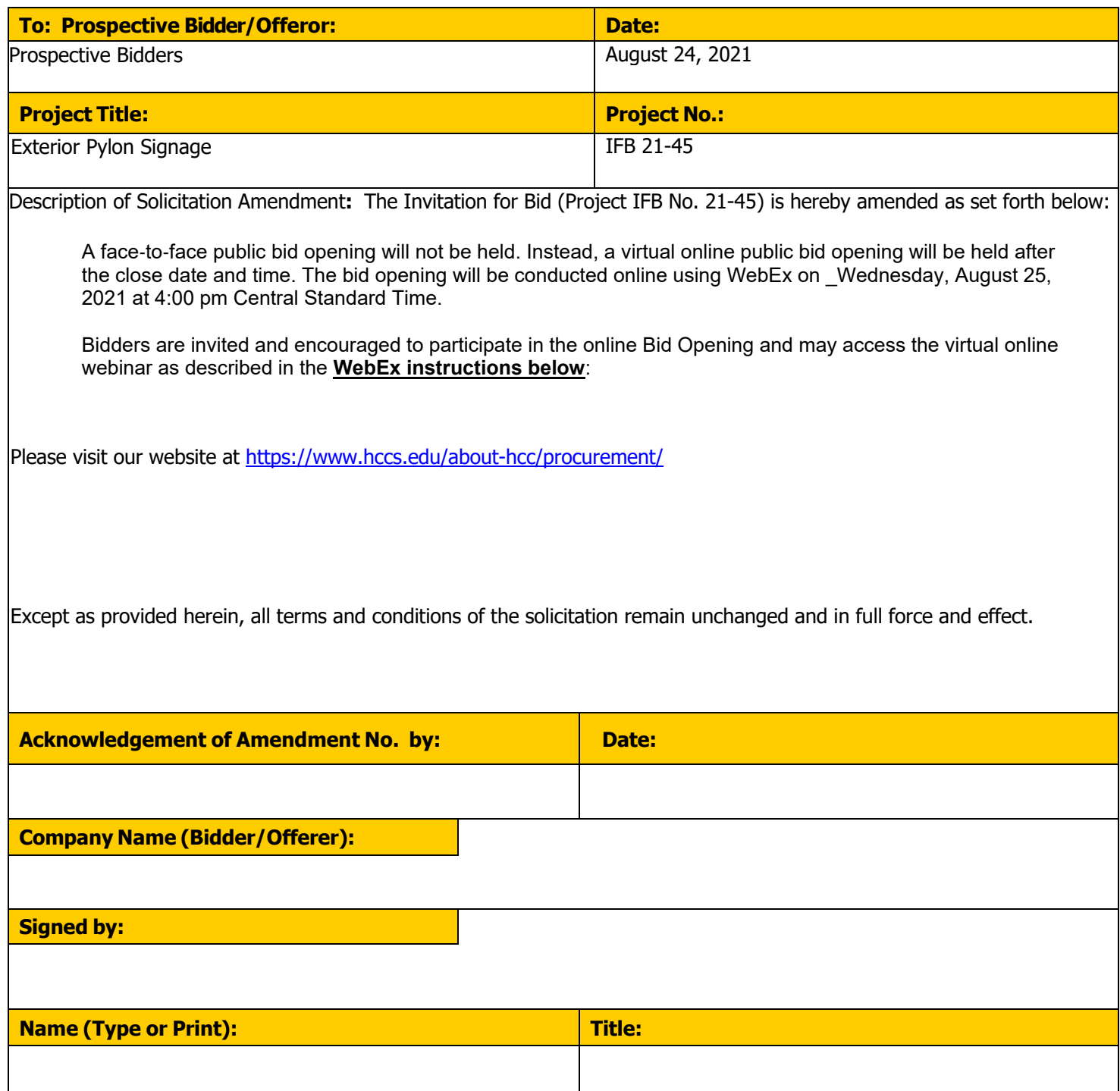

**When it's time, join your Webex meeting here.** 

## Join meeting

**More ways to join:** 

**Join from the meeting link** 

https://hccs.webex.com/hccs/j.php?MTID=m2afcf33e00a41c145213f41d803cfce1

**Join by meeting number**  Meeting number (access code): 2623 214 7619 Meeting password: HHma7Nr3cE2

**Tap to join from a mobile device (attendees only)** +1-415-655-0003,,26232147619## United States Toll +1-469-210-7159,,26232147619## United States Toll (Dallas)

**Join by phone** +1-415-655-0003 United States Toll +1-469-210-7159 United States Toll (Dallas) Global call-in numbers

**Join from a video system or application**

Dial 26232147619@hccs.webex.com You can also dial 173.243.2.68 and enter your meeting number.

## **Join using Microsoft Lync or Microsoft Skype for Business**

Dial 26232147619.hccs@lync.webex.com

If you are a host, click here to view host information.

Need help? Go to https://help.webex.com